## **List of the available statistical fields**

The user can directly collect the lines of data showed below and copy them in his own data file. Symbol definition :

- <.> : time average
- U,V,W : Velocity components along the I,J or K-direction, respectively
- T : Temperature
- P : Pressure
- Rho, Ro or R : Density of the fluid

for instance, <RVT> means the time average of the quantity Rho.V.T.

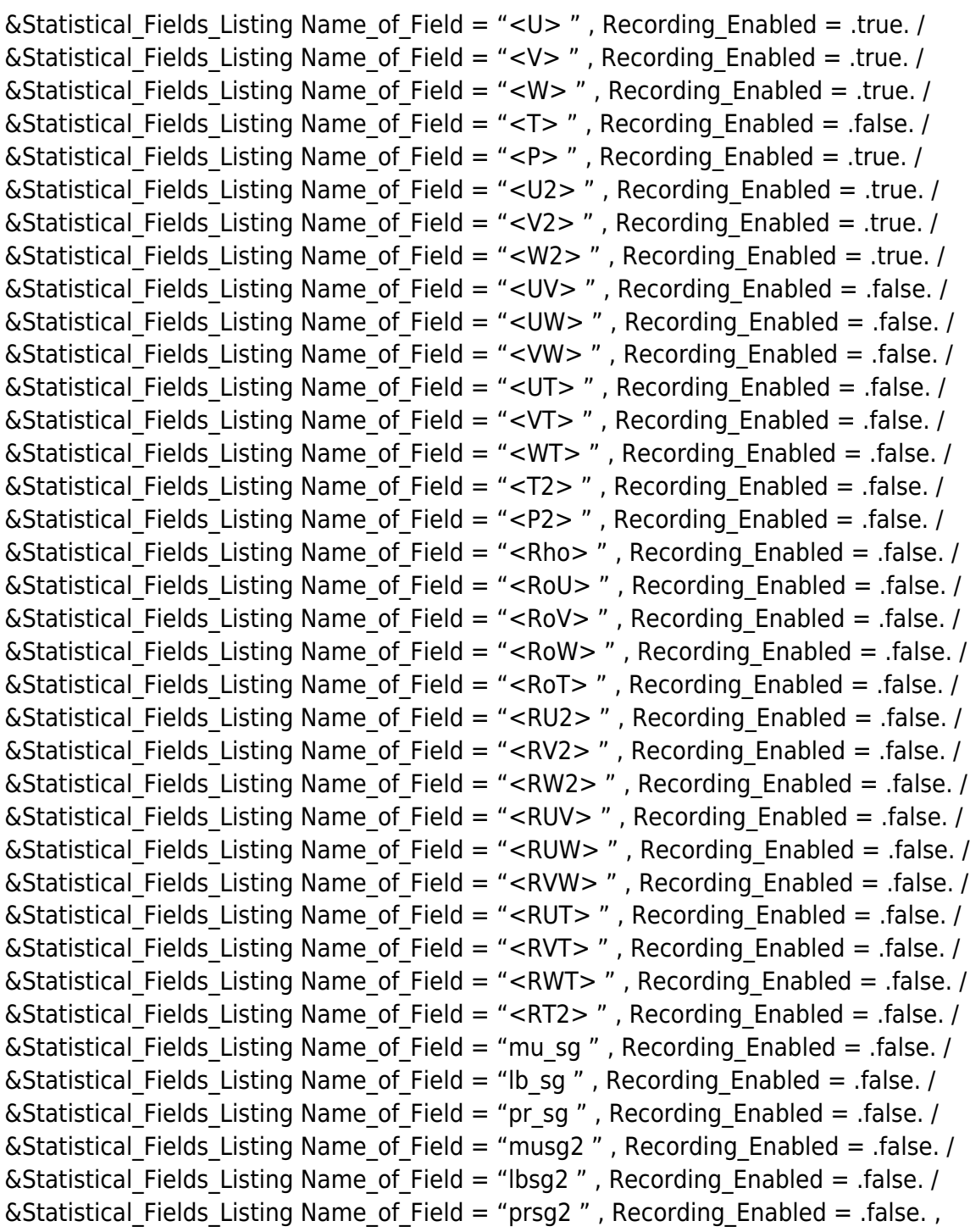

End\_of\_Data\_Block= .true. /

From:

<https://sunfluidh.lisn.upsaclay.fr/> - **Documentation du code de simulation numérique SUNFLUIDH**

Permanent link: **[https://sunfluidh.lisn.upsaclay.fr/doku.php?id=sunfluidh:statistical\\_fields\\_listing\\_example](https://sunfluidh.lisn.upsaclay.fr/doku.php?id=sunfluidh:statistical_fields_listing_example)**

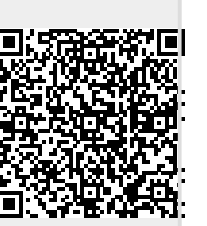

Last update: **2016/11/13 17:09**